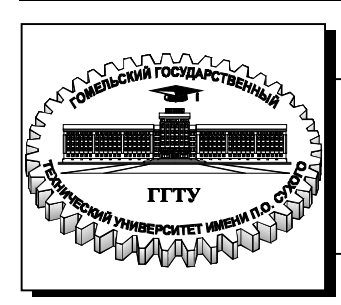

 **Министерство образования Республики Беларусь**

**Учреждение образования «Гомельский государственный технический университет имени П. О. Сухого»** 

**Кафедра «Высшая математика»**

# **МАТЕМАТИКА. МАТЕМАТИЧЕСКИЙ АНАЛИЗ**

**УЧЕБНО-МЕТОДИЧЕСКОЕ ПОСОБИЕ по выполнению курсовой работы для студентов специальности 1-40 04 01 «Информатика и технологии программирования» дневной формы обучения** 

**Гомель 2017**

*Рекомендовано научно-методическим советом машиностроительного факультета ГГТУ им. П. О. Сухого* (*протокол № 10 от 30.05.2016 г.*)

Составители: Е. З. Авакян, М. В. Задорожнюк, Е. А. Дегтярева

Рецензент: зав. каф. «Информатика» ГГТУ им. П. О. Сухого канд. физ.-мат. наук, доц. *Т. В. Тихоненко*

**Математика.** Математический анализ : учеб.-метод. пособие по выполнению курсовой работы для студентов специальности 1-40 04 01 «Информатика и технологии програмирования» днев. формы обучения / сост.: Е. З. Авакян, М. В. Задорожнюк, Е. А. Дегтярева. – Гомель : ГГТУ им. П. О. Сухого, 2017. – 19 с. – Систем. требования: PC не ниже Intel Celeron 300 МГц; 32 Mb RAM; свободное место на HDD 16 Mb; Windows 98 и выше ;Adobe AcrobatReader. – Режим доступа: http://library.gstu.by. – Загл. с титул. экрана. М34

Приведены основные требования, предъявляемые к структуре, оформлению и защите курсовой работы.

Для студентов специальности 1-40-04 01 «Информатика и технологии программирования» дневной формы обучения.

> **УДК 517(075.8) ББК 22.161я73**

© Учреждение образования «Гомельский государственный технический университет имени П. О. Сухого», 2017

# Оглавление

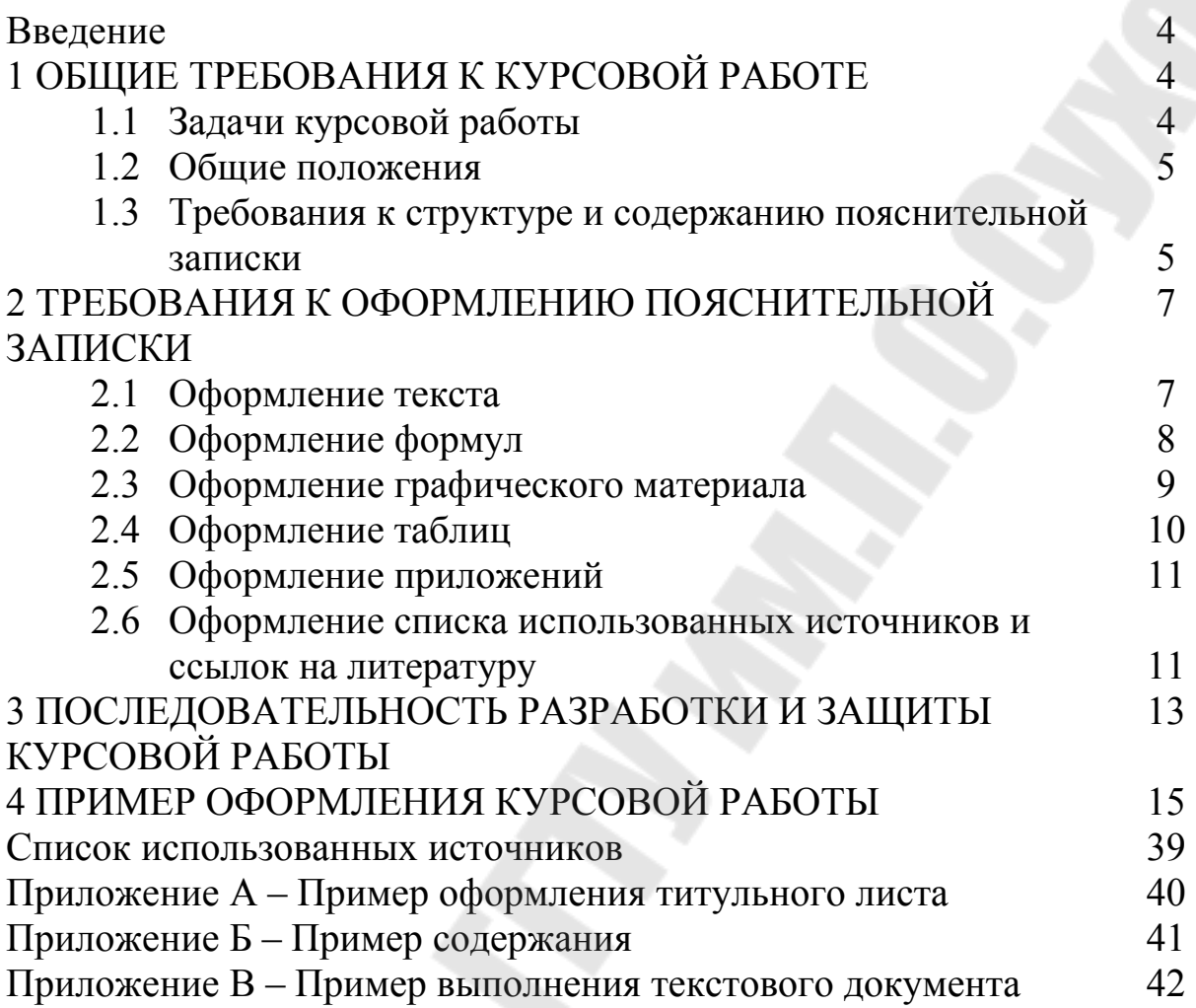

#### **ВВЕДЕНИЕ**

Курсовое проектирование является необходимым этапом подготовки и обучения студентов, становления их как высококвалифицированных специалистов и играет важную роль в формировании самостоятельного творческого мышления студента. Курсовая работа представляет собой комплексную учебноисследовательскую работу студента, которая выполняется на основе теоретических и практических знаний, накопленных в процессе обучения дисциплине «Математика. Математический анализ». Она является многоцелевым элементом учебного процесса и позволяет привить студентам навыки и умения сбора, анализа, обобщения информации по данной предметной области, решения конкретной прикладной задачи с применением обоснованно выбранных приемов и методов решения.

Данное практическое руководство содержит основные требования, предъявляемые к структуре, содержанию, оформлению курсовой работы в соответствии с ГОСТ 2.105-95, предлагает рекомендации по разработке практической части работы, подготовке к защите работы. В руководстве приведены правила оформления таких элементов пояснительной записки как текст, таблица, рисунок, формулы, список литературы и т.п.

# **1 ОБЩИЕ ТРЕБОВАНИЯ К КУРСОВОЙ РАБОТЕ 1.1 Задачи курсовой работы**

Основными задачами курсового проектирования по дисциплине «Математика. Математический анализ» являются:

– углубление и расширение теоретических знаний по предмету;

– выработка навыков использования научной, методической и справочной литературы, а также способностей к анализу и обобщению собранной информации;

– приобретение навыков самостоятельной работы, исследовательской деятельности при решении конкретных задач;

– формирование способностей самостоятельно и творчески решать поставленные задачи;

– закрепление навыков работы в пакете Scilab;

– оформление работы в соответствии с ГОСТом;

– публичное представление полученных результатов.

#### **1.2 Общие положения**

Общие требования и положения по курсовому проектированию по дисциплине «Математический анализ» приняты на методическом семинаре кафедры «Высшая математика».

1. Тематика заданий утверждается на методическом семинаре кафедры.

2. Задания по курсовым работам должны быть выданы своевременно и включать задачи, решение которых предполагает использование изученного в курсе математического анализа материала, а также приложений изучаемого на лабораторных работах пакета Scilab.

3. Задание по курсовой работе оформляется на бланке установленного образца в двух экземплярах, один из которых хранится на кафедре в течение года.

4. Пояснительная записка должна быть оформлена в соответствии с требованиями ГОСТ 2.105-95 «Общие требования к текстовым документам».

### **1.3 Требования к структуре и содержанию пояснительной записки**

Пояснительная записка должна включать следующие разделы:

– титульный лист;

– задание на курсовую работу;

– содержание;

– введение;

– основная часть;

– заключение;

– список использованных источников;

– приложения.

Объем пояснительной записки должен составлять не более 25-30 листов.

Стандартный вид титульного листа приведен в приложении А.

Содержание включает наименование всех разделов и подразделов с указанием номеров начальных страниц, на которых размещаются эти разделы. Пример содержания курсовой работы приведен в приложении Б.

Во введении обосновывается актуальность темы и ее значимость, указываются цели и задачи работы.

 $5<sub>5</sub>$ 

Основная часть включает, как правило, два раздела. Первый раздел содержит теоретические сведения по теме курсовой работы в виде аналитического обзора литературы со ссылками на используемые источники. Второй раздел содержит непосредственное решение поставленной задачи.

В заключении дается краткое подведение итогов, формулируются основные выводы, полученные при выполнении курсовой работы.

Список используемых источников составляется в порядке появления ссылки на соответствующий источник в тексте пояснительной записки и оформляется согласно требованиям ГОСТ. Список должен содержать не менее четырех источников.

В приложении содержатся листинги программ для решения поставленной задачи с применением пакета Scilab, графики, рисунки.

При написании пояснительной записки необходимо использовать язык и стиль научной работы, придерживаться строгой последовательности изложения. Текст документа должен быть кратким и четким с применением общепринятых в научнотехнической литературе терминов, определений и обозначений. Не допускается применение оборотов разговорной речи, произвольных словообразований, сокращений слов, кроме установленных правилами орфографии. В тексте документа, за исключением формул, таблиц и рисунков, не допускается использование математического знака минус (–) перед отрицательными значениями величин (следует писать слово «минус»). Нельзя применять без числовых значений математические знаки, например > (больше), < (меньше), = (равно),  $\ge$ (больше или равно), ≤ (меньше или равно), ≠ (не равно), а также знаки № (номер), % (процент).

Материал пояснительной записки должен быть строго структурирован. Разделы следует при необходимости разбивать на подразделы. Названия разделов должны соответствовать изложенному в них тексту. Количество подразделов в одном разделе – 2-5. Недопустимо создание внутри раздела одного подраздела.

Теоретический раздел должен содержать сведения, относящиеся непосредственно к теме курсовой работы. Он должна содержать все основные определения, понятия и методы, необходимые и достаточные для решения поставленной задачи. При написании теоретического раздела недопустимо копирование целых страниц текста из одного или нескольких источников. Информация, взятая из

книг или других источников, должна быть творчески переработана и соотнесена с конкретной задачей, решаемой в курсовой работе. При реализации практической части работы необходимо делать ссылки на соответствующие определения и формулы теоретического раздела.

# **2 ТРЕБОВАНИЯ К ОФОРМЛЕНИЮ ПОЯСНИТЕЛЬНОЙ ЗАПИСКИ 2.1 Оформление текста**

Текст пояснительной записки должен быть оформлен в соответствии с требованиями к оформлению текстовых документов, установленными ГОСТ 2.105-95. Пояснительная записка должна быть написана вручную или с помощью компьютерных средств. При оформлении текста необходимо придерживаться следующих требований:

– рукописный текст должен быть выполнен на одной стороне стандартного белого листа формата А4 четким понятным почерком темными чернилами одного цвета с числом строк на странице не более 40;

– при использовании текстовых редакторов рекомендуется использовать шрифт Times New Roman Cyr размером 12-14 пт с полуторным интервалом между строками. Отступ для первой строки  $-15-17$  MM;

– разрешается использовать компьютерные возможности акцентирования внимания на определенных формулах, определениях, теоремах, применяя шрифты разной гарнитуры;

– каждая страница пояснительной записки за исключением титульного листа и листа с заданием должна быть снабжена рамкой со следующими параметрами: отступ слева – 20 мм, отступы справа, сверху и снизу – по 5 мм (пример оформления стандартной рамки приведен в приложении В);

– расстояние между текстом и рамкой должно составлять сверху и снизу – не менее 10 мм, слева и справа – не менее 5 мм;

– обнаруженные в процессе написания работы опечатки допускается исправлять закрашиванием белой краской и нанесением на том же месте исправленного текста.

*Нумерация страниц* разделов, подразделов, рисунков, таблиц, формул выполняется арабскими цифрами без знака №. Титульный лист включают в общую нумерацию страниц курсовой работы, но номер страницы на нем не ставят. На последующих страницах номер проставляют в нижнем углу рамки без точки на конце. Листы с заданием и рецензией не включаются в общую нумерацию.

*Номера разделов* обозначают арабскими цифрами: 1, 2, 3 и т.д. После номера и в конце названия раздела (подраздела) точка не ставится. Каждый раздел рекомендуется начинать с нового листа. Подразделы нумеруют по порядку внутри соответствующего раздела. При этом номер подраздела включает номера раздела и подраздела, разделенные точкой. Аналогично при необходимости нумеруются пункты внутри каждого подраздела.

Содержание, введение, заключение и список использованных источников не нумеруют. Заголовки разделов и подразделов следует печатать с абзацного отступа с прописной буквы. Если заголовок состоит из двух предложений, их разделяют точкой.

Расстояние между заголовком и текстом должно составлять 3-4 интервала, расстояние между заголовками раздела и подраздела – 2 интервала. Каждый раздел рекомендуется начинать с нового листа. Пример оформления листа курсовой работы приведен в приложении В.

## **2.2 Оформление формул**

Формулы также должны быть набраны в редакторе Word. Формулы, за исключением формул, помещаемых в приложении, *нумеруются сквозной нумерацией* арабскими цифрами, которые записывают на уровне формулы справа в круглых скобках. Нумеруемые формулы выносят в отдельную строку. Пояснения символов и числовых коэффициентов, входящих в формулу, если они не пояснены ранее в тексте, должны быть приведены непосредственно под формулой. Пояснение каждого символа следует давать с новой строки; первая строка пояснения начинается со слова «где» без двоеточия после него. Перенос формулу на следующую строку разрешается только на знаках выполняемых действий. При переносе формулы на знаке умножения применяют знак «×».

*Пример*. Если отрезок [*a*;*b*] разбивается узлами интегрирования и на каждом из элементарных отрезков применяется формула трапеций, то суммирование дает составную формулу трапеций

$$
\int_{a}^{b} f(x)dx \approx \sum_{i=0}^{n-1} \frac{f(x_i) + f(x_{i+1})}{2} (x_{i+1} - x_i) =
$$
\n
$$
= \frac{f(a)}{2} (x_1 - a) + \sum_{i=1}^{n-1} f(x_i) \frac{x_{i+1} - x_{i-1}}{2} + \frac{f(b)}{2} (b - x_{n-1}), (1)
$$

где  $x_i = a + jh - y$ злы интегрирования;  $h = \frac{b-a}{N}$  – шаг интегрирования.

Ссылке в тексте на порядковые номера формул дают в скобках, например, «...согласно формуле (1)...». Допускается нумерация формул в пределах раздела. В этом случае номер формулы состоит из номера раздела и порядкового номера формулы, разделенных точкой, например,  $(2.1)$ .

В приложениях формулы нумеруются отдельно с добавлением перед цифрой обозначения приложения. Например, (А.1) (первая формула в приложении А).

#### 2.3 Оформление графического материала

Иллюстрации (рисунки, чертежи, графики и т.д.) следует располагать в пояснительной записке непосредственно после текста, в котором они упоминаются впервые или на следующей странице. Иллюстрации, исключением иллюстраций, приведенных  $3a$ приложении, следует нумеровать арабскими цифрами сквозной нумерацией в пределах всего текста. Например, Рисунок Иллюстрации могут иметь наименование и подрисуночный текст. В этом случае слово «Рисунок» и наименование помещают после подрисуночного текст по центру строки:

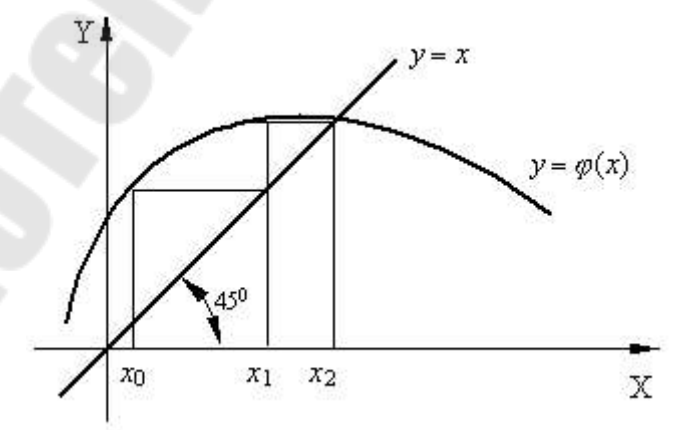

Рисунок 1 - Геометрический смысл метода простых итераций

Допускается не нумеровать мелкие иллюстрации, размещенные непосредственно в тексте, на которые в дальнейшем нет ссылок.

Иллюстрации каждого приложения обозначают отдельной нумерацией арабскими цифрами с добавлением перед цифрой номера приложения, например: Рисунок А.2.

# 2.4 Оформление таблиц

Таблицы применяют для лучшей наглядности и удобства сравнения показателей. Название таблицы, при его наличии, должно быть точным и кратким и отражать ее содержание. Название следует помещать над таблицей слева без абзацного отступа в одну строку с ее номером через тире.

Таблицы следует нумеровать арабскими цифрами со сквозной нумерацией, Например, «Таблица 1», либо цифрами с добавлением обозначения приложения, если таблица приведена в приложении (например, «Таблица A.1»). На все таблицы должны быть приведены ссылки в тексте документа; при ссылке следует писать слово «таблица» с указанием ее номера.

Таблицу, в зависимости от размера, помещают под текстом, в котором впервые дана ссылка на нее, либо на следующей странице, а при необходимости, в приложении к документу.

Заголовки граф и строк таблиц пишут с прописной буквы, а подзаголовки граф - со строчной, если они составляют одно предложение с заголовком, и с прописной буквы, если они имеют самостоятельное значение. В конце заголовков и подзаголовков таблицы точки не ставят. Заголовки граф пишут в единственном числе. Графу «номер по порядку» в таблицу включать не допускается. Высота строк таблицы должна быть не менее 8 мм.

Пример оформления таблицы приведен на рисунке 2.

Таблица 1 - Результаты вычислений при использовании медода Адамса-Мултона

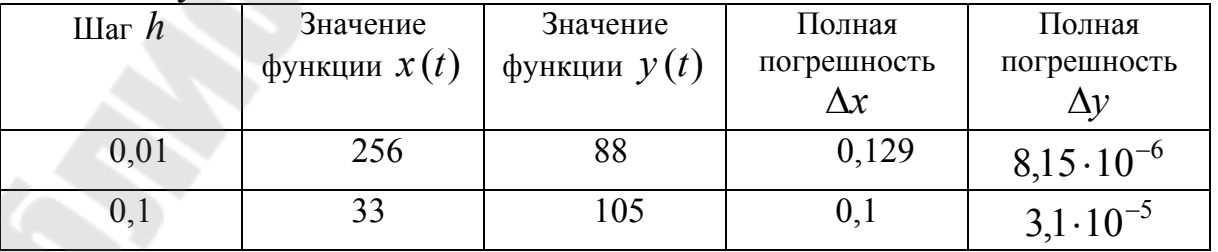

Рисунок 2 - Пример оформления таблицы

#### 2.5 Оформление приложений

Материал, продолжающий текст, допускается помещать в приложениях. Приложениями могут быть, например, графический материал, описания алгоритмов и программ задач, решаемых с помощью пакета Scilab и т.д. Приложения оформляют как продолжение данного документа на последующих листах. Каждое приложение следует начинать с новой страницы с указанием наверху посередине страницы слова «Приложение» и его обозначения. Приложения обозначают заглавными буквами русского алфавита, начиная с А, либо заглавными буквами латинского алфавита. иметь заголовок, Приложение ДОЛЖНО который записывают симметрично относительно текста с прописной буквы отдельной строкой. Иллюстрации и таблицы каждого приложения обозначают отдельной нумерацией арабскими цифрами с добавлением перед цифрой обозначения приложения: Рисунок А.1, Таблица Б.2.

Приложения имеют общую со всем текстом сквозную нумерацию страниц и должны быть перечислены в содержании с указанием их номеров и заголовков.

# 2.6 Оформление списка использованных источников и ссылок на литературу

Сведения об источниках следует располагать в порядке появления ссылок на источники в тексте курсовой, нумеровать арабскими цифрами без точки и печатать с абзацного отступа.

Для описания книг следует придерживаться следующей схемы:

# Один автор:

[Фамилия автора], [Инициалы автора] [Заглавие] : [вид издания] : [язык перевода] / [сведения об ответственности (редакторы организации, принимавшие участие)]. - [сведения об издании]. -[Место издания]: [Издательство], [год]. - [кол-во страниц].

# Два-три автора:

[Фамилия первого автора], [Инициалы первого автора] [Заглавие] : [вид издания] : [язык перевода] / [сведения  $\overline{00}$ ответственности - все авторы (инициалы до фамилии); (редакторы; организации, принимавшие участие)]. - [сведения об издании]. -[Место издания]: [Издательство], [год]. - [кол-во страниц].

# Более трех авторов:

[Заглавие] : [вид издания] : [язык перевода] / [сведения об ответственности - колл. авт. или первый автор (инициалы до фамилии) [и др.]] ; [сведения об ответственности (редакторы ; организации, принимавшие участие)]. – [сведения об издании]. – [Место издания] : [Издательство], [год]. – [кол-во страниц].

В список использованных источников включают также интернет-ресурсы, описание которых проводится по следующей схеме:

[Автор (если два или три, то указывается первый)+Название документа] : [дополнительные сведения о документе] [Электронный ресурс] / [сведения об ответственности – авторы (если более одного)] ; [редакторы] // [Название сайта+место и год]. – Режим доступа: [URL], свободный. – Загл. с экрана.

Ссылки на использованные источники следует приводить в квадратных скобках, указывая порядковый номер источника в списке литературы. Например, «…согласно [2], искомое решение ищут в виде ряда Тейлора». Пример оформления списка использованных источников:

1 Новиков, Ф.А. Дискретная математика для программистов : учебник для вузов. – 3-е изд. – СПб : Питер, 2009. – 384 с.

2 Белоусов, А.И. Дискретная математика : учеб. для вузов / А. И. Белоусов, С.Б.Ткачев; под ред. В.С.Зарубина, А.П. Крищенко. – 3-е изд., стререотип. – М.: Изд-во МГТУ им. Н.Э.Баумана, 2004. – 744 с.

3 Сборник индивидуальных заданий по высшей математике : учеб. пособие. В 3 ч. Ч.2 / А.П. Рябушко [и др.] ; под общ. ред. А.П. Рябушко. – Мн.: Выш.шк., 1991. – 352 с.

4 Ортогональные полиномы и обобщенный ряд Фурье [Электронный ресурс]. – Режим доступа: http://www.math24.ru/ортогональные-полиномы.html, свободный. – Загл. с экрана.

Вместо слов «Режим доступа» можно использовать аббревиатуру URL. Например,

5 Линейная аппроксимация [Электронный ресурс]. – URL: http://prog-cpp.ru/mnk/, свободный. – Загл. с экрана.

12

# **3 ПОСЛЕДОВАТЕЛЬНОСТЬ РАЗРАБОТКИ И ЗАЩИТЫ КУРСОВОЙ РАБОТЫ**

Выполнение курсовой работы ведется в соответствии с календарным планом, предложенным руководителем при выдаче задания. После каждого этапа студент предоставляет руководителю результаты работы, расчеты и другие материалы на проверку. Руководитель указывает и разъясняет ошибки и недоработки, дает рекомендации по их исправлению.

– работа над курсовой начинается с детального изучения теоретических сведений по заданной теме. В результате работы над теоретическим материалом должен быть сформулирован алгоритм решения поставленной задачи, определен соответствующий математический инструментарий для проведения дальнейших расчетов.

– после детального изучения теоретических материалов по теме курсовой работы можно приступать к реализации практической части. Решение задачи должно быть проведено аналитически, а также с применением средств пакета Scilab. На каждом этапе вычислений следует соотносить друг с другом результаты, полученные обоими способами. Практические расчеты должны быть снабжены ссылками на соответствующие формулы из теоретического раздела.

– в заключении обязательно должны быть приведены все полученные результаты, проведен их анализ, сделаны соответствующие выводы.

**–** законченная курсовая работа, оформленная в строгом соответствии с изложенными выше требованиями и подписанная студентом, представляется руководителю в срок, установленный календарным планом. Выполненная работа может быть сдана на проверку руководителю до срока, указанного в плане. Руководитель рецензирует представленную пояснительную записку и назначает дату защиты в соответствии с утвержденным расписанием защиты курсовых работ. Курсовые работы рецензируются и возвращаются преподавателем на кафедру в течение семи дней. Если отзыв руководителя отрицательный, работа возвращается студенту на доработку. После внесения исправлений и доработки студент повторно представляет руководителю курсовую работу для проверки, но не позднее, чем за три дня до защиты. Студентам рекомендуется приложить к курсовой работе страницы с ответами на замечания руководителя. Это дает возможность видеть работу студента и

аргументировать оценку. Не допускается замена страниц, на которых были отмечены ошибки. Повторная проверка работы проводится только по замечаниям, указанным в рецензии. Если замечания не устранены, то работа вновь возвращается студенту для доработки. Если при рецензировании преподаватель установит, что работа выполнена студентом несамостоятельно, то она не может быть зачтена.

Защита курсовых работ производится перед комиссией, создаваемой на кафедре, в составе не менее двух человек с участием руководителя курсового проектирования. На сообщение по курсовой работе отводится 5-7 минут. В нем должны быть отражены тема, цели и задачи работы, приведены основные расчетные формулы, выводы и результаты проведенных исследований. При защите курсовой работы студенту могут быть заданы дополнительные вопросы, позволяющие оценить глубину проработки студентом поставленной задачи.

Решение о выставлении оценки принимается членами комиссии с учетом качества и своевременности выполнения работы, самостоятельности и рациональности решений, знаний студента по исследуемой проблеме, умения излагать результаты работы, обосновывать принятые решения и отвечать на заданные при защите вопросы.

## **4 ПРИМЕР ОФОРМЛЕНИЯ КУРСОВОЙ РАБОТЫ**

### **МИНИСТЕРСТВО ОБРАЗОВАНИЯ РЕСПУБЛИКИ БЕЛАРУСЬ**

# **УЧРЕЖДЕНИЕ ОБРАЗОВАНИЯ ГОМЕЛЬСКИЙ ГОСУДАРСТВЕННЫЙ ТЕХНИЧЕСКИЙ УНИВЕРСИТЕТ ИМЕНИ П. О. СУХОГО**

Факультет автоматизированных и информационных систем Специальность 1-40 04 01 «Информатика и технологии программирования»

Кафедра «Высшая математика»

РАСЧЕТНО-ПОЯСНИТЕЛЬНАЯ ЗАПИСКА к курсовой работе по дисциплине «Математика. Математический анализ»

на тему **«Методы решения задач линейного программирования»** 

Исполнитель: студент гр. ИП-21

И.И. Иванов

Руководитель: доцент, к.ф.-м.н. П.П. Петров

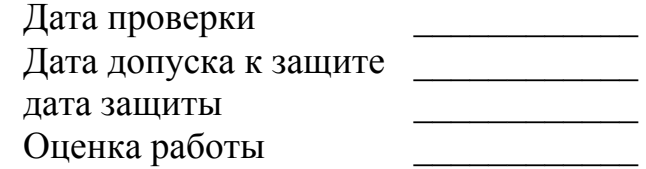

Подписи членов комиссии по защите курсовой работы:

Гомель 2017

### **Содержание**

# Введение 3<br>1 Теоретический раздел 5 1 Теоретический раздел<br>1.1 Постановка залачи линейного программирования 5 1.1 Постановка задачи линейного программирования 1.2 Геометрическая интерпретация и графическое решение задачи линейного программирования 7 1.3 Симплексный метод решения задачи линейного программирования 10 2 Практические расчеты 15 2.1 Построение математической модели задачи 16 2.2 Решение задачи графическим методом 18 2.3 Решение задачи симплекс-методом 10 2.4 Решение задачи в пакете Scilab 20 Заключение 22 Список использованных источников 23 Приложение 24

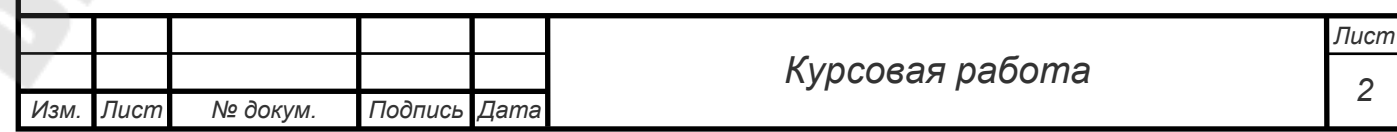

#### Введение

Исследование различных процессов обычно начинается с **HX** моделирования, т.е. отражения реального процесса через математические соотношения. При этом составляются уравнения и неравенства, связывающие различные показатели (переменные) исследуемого процесса, которые образуют систему ограничений.

В этих соотношениях выделяются такие переменные, меняя которые, можно получить оптимальное значение основного показателя данной системы (прибыль, доход, затраты и т.п.). Соответствующие методы, позволяющие решать указанные задачи, объединяются в общее название «математическое программирование».

Математическое программирование — это раздел высшей математики, занимающийся решением задач, связанных с нахождением экстремумов функций нескольких переменных при наличии ограничений на переменные. Метолами математического программирования решаются залачи распределения ресурсов, планирования выпуска продукции, ценообразования, транспортные задачи и т.п. [1]

программирование - это направление математического Линейное программирования, изучающее методы решения экстремальных задач, которые характеризуются линейной зависимостью между переменными и линейным критерием.

Необходимым условием постановки линейного задачи программирования являются ограничения на наличие ресурсов, величину спроса, производственную мощность предприятия и другие производственные факторы. Сущность линейного программирования состоит в нахождении точек некоторой наибольшего ИЛИ наименьшего значения функции при определенном наборе ограничений, налагаемых на аргументы и образующих систему ограничений, которая имеет, как правило, бесконечное множество решений.

Задачи линейного программирования относятся к задачам на условный экстремум функции. Однако для исследования линейной функции многих переменных на условный экстремум нельзя применить хорошо разработанные методы математического анализа. Действительно. ПУСТЬ необходимо исследовать на экстремум линейную функцию  $f = \sum_{i=1}^{n} c_i x_i$  при линейных

ограничениях  $\sum_{i=1}^{n} a_{ij} x_j = b_i$   $(i = \overline{1,m})$ . Необходимым условием экстремума

является  $\partial f / \partial x_i = 0$   $(j = \overline{1,n})$ . Но  $\partial f / \partial x_i = c_i$ . Отсюда  $c_i = 0$   $(j = \overline{1,n})$ . Так как

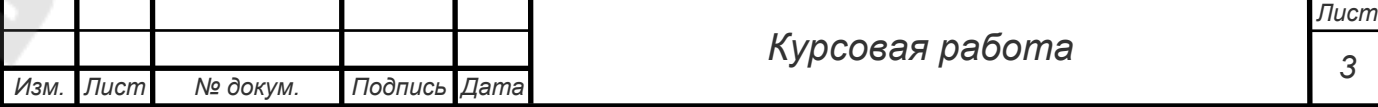

все коэффициенты линейной функции не могут быть равны нулю, то внутри области, образованной системой ограничений, экстремальной точки не существует. Они могут быть только на границе области. Для решения таких задач разработаны специальные методы линейного программирования, которые особенно широко применяются в экономике [2].

В данной работе будут описаны и использованы на практике два метода решения задач линейного программирования: симплекс-метод и графический метод. Помимо этого, будут проведены вычисления с помощью программного математического пакета Scilab.

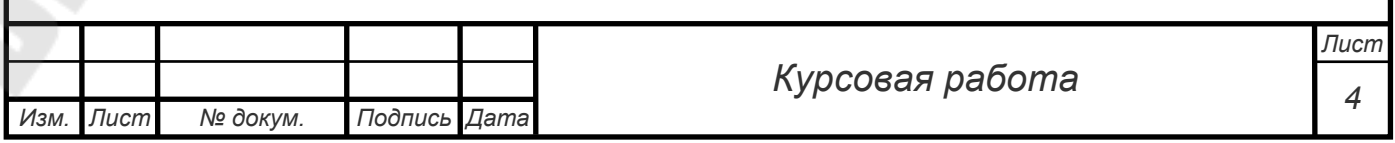

### 1 Теоретический раздел

#### 1.1 Постановка задачи линейного программирования

Задачами линейного программирования называются оптимизационные задачи с линейной целевой функцией и ограничениями, заданными в виде линейных равенств или неравенств.

Общей задачей линейного программирования называется задача, которая состоит в определении максимального (минимального) значения функции

$$
f = \sum_{j=1}^{n} c_j x_j
$$
 (1.1)

при условиях

$$
\sum_{j=1}^{n} a_{ij} x_j \le b_i \quad (i = \overline{1,k}), \tag{1.2}
$$

$$
\sum_{j=1}^{n} a_{ij} x_j = b_i \quad (i = \overline{k+1,m}),
$$
\n(1.3)

$$
x_j \ge 0 \quad (i = \overline{1, l}, \quad l \le n), \tag{1.4}
$$

где  $a_{ij}, b_j, c_j$  – заданные постоянные величины и  $k \leq m$ .

Функция (1.1) называется *целевой функцией* задачи (1.1) – (1.4), а условия  $(1.2) - (1.4)$  - ограничениями данной задачи. Условие (1.4) называют также условием неотрицательности.

Совокупность чисел  $X = (x_1, x_2, ..., x_n)$ , удовлетворяющих ограничениям задачи (1.2) - (1.4), называется допустимым решением (или планом). Множество всех допустимых решений образует допустимую область (будем обозначать ее буквой S). План  $X^* = (x_1^*, x_2^*, \dots, x_n^*)$ , при котором целевая функция  $(1.1)$  задачи  $(1.1) - (1.4)$  принимает свое максимальное (минимальное) значение  $f^* = c_1 x_1^* + c_2 x_2^* + \cdots + c_n x_n^*$ , называется *оптимальным*; в этом случае значение  $f^*$ называется оптимальным значением задачи пинейного программирования.

Задача ЛП может иметь единственное оптимальное решение, может иметь различные оптимальные решения (соответствующие одному и тому же оптимальному значению  $f^*$ ), а может не иметь решений. Последний вариант возможен, если max  $f \rightarrow +\infty$  (при решении задачи максимизации) в допустимой области  $S$ , либо если  $S = \emptyset$  (в последнем случае задачу называют противоречивой).

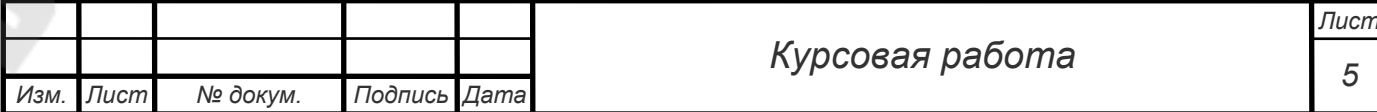

линейного Стандартной (или симметричной) задачей программирования называется задача, которая состоит в определении максимального значения функции (1.1) при выполнении условий (1.2) и (1.4), где  $k = m$  и  $l = n$ .

Канонической (или основной) задачей линейного программирования называется задача, которая состоит в определении максимального значения функции (1.1) при выполнении условий (1.3) и (1.4), где  $k = 0$  и  $l = n$ .

Следует заметить, что указанные выше три формы записи ЗЛП эквивалентны в том смысле, что каждая из них с помощью несложных преобразований может быть сведена к другой форме.

Это означает, что если имеется способ нахождения решения одной из указанных задач, то тем самым может быть определен оптимальный план любой из трех задач.

Чтобы перейти одной формы записи задачи **OT** линейного программирования к другой, нужно уметь, во-первых, сводить задачу минимизации функции к задаче максимизации; во-вторых, переходить от ограничений-неравенств к ограничениям-равенствам и наоборот; в-третьих, заменять переменные, которые не подчинены условию неотрицательности.

 $\overline{B}$ **TOM** случае, когда требуется найти **МИНИМУМ** функции  $f = c_1 x_1 + c_2 x_2 + \cdots + c_n x_n$ , можно перейти к нахождению максимума функции  $f_1 = -f = -c_1x_1 - c_2x_2 - \cdots - c_nx_n$ , поскольку min  $f = -\max(-f)$ .

Ограничение-неравенство исходной задачи со знаком «меньше», можно преобразовать в ограничение-равенство добавлением к его левой части дополнительной неотрицательной переменной, а ограничение-неравенство со знаком «больше» - в ограничение-равенство вычитанием из его левой части дополнительной неотрицательной переменной. Таким образом, ограничениенеравенство

$$
a_{11}x_1 + a_{12}x_2 + \cdots + a_{1n}x_n \le b_1
$$

преобразуется в ограничение-равенство

$$
a_{l1}x_1 + a_{l2}x_2 + \dots + a_{ln}x_n + x_{n+1} = b_l(x_{n+1} \ge 0),
$$

а ограничение-неравенство

$$
a_{l1}x_1 + a_{l2}x_2 + \dots + a_{ln}x_n \ge b_l
$$

- в ограничение-равенство

$$
a_{l1}x_1 + a_{l2}x_2 + \dots + a_{ln}x_n - x_{n+1} = b_l(x_{n+1} \ge 0).
$$

Число вводимых дополнительных неотрицательных переменных при преобразовании ограничений-неравенств в ограничения-равенства равно числу преобразуемых неравенств.

В то же время каждое уравнение системы ограничений

$$
a_{l1}x_1 + a_{l2}x_2 + \dots + a_{ln}x_n = b_l
$$

можно записать в виде неравенств:

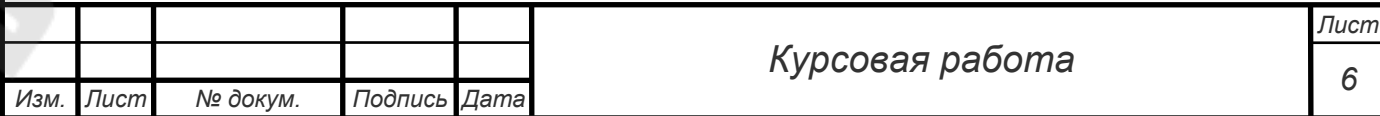

$$
\begin{cases} a_{l1}x_1 + a_{l2}x_2 + \dots + a_{ln}x_n \le b_l, \\ a_{l1}x_1 + a_{l2}x_2 + \dots + a_{ln}x_n \ge b_l \end{cases}
$$

Вводимые дополнительные переменные имеют вполне определенный экономический смысл. Так, если в ограничениях исходной задачи линейного программирования отражается расход и наличие производственных ресурсов, то числовое значение дополнительной переменной в плане задачи, записанной в форме основной, равно объему неиспользуемого соответствующего ресурса.

Если же переменная  $x_k$  не подчинена условию неотрицательности, то ее следует заменить двумя неотрицательными переменными  $u_k$  и  $v_k$ , приняв  $x_k = u_k - v_k$ .[3]

#### 1.2 Геометрическая интерпретация и графическое решение задачи линейного программирования

Рассмотрим общую задачу линейного программирования с двумя переменными.

$$
f = c_1 x_1 + c_2 x_2 \to \max \text{ (min)} \tag{1.5}
$$

при ограничениях

$$
\sum_{j=1}^{2} a_{ij} x_j \le b_i \quad (i = \overline{1,m}), \tag{1.6}
$$

 $x_1 \geq 0$ ,  $x_2 \geq 0$ .

Определим геометрический смысл области допустимых значений. неравенств  $(1.6)$  определяет на координатной плоскости Кажлое из  $x_1Ox_2$ некоторую полуплоскость, а система неравенств (1.6) – (1.7) в случае ее совместности - их пересечение. Оно может представлять собой выпуклый многоугольник, неограниченную выпуклую многоугольную область, отрезок, луч, одну точку или быть пустым множеством.

целевую Уравнение  $f = c_1x_1 + c_2x_2$ Рассмотрим функцию. при фиксированном значении  $f = f_0$  определяет на плоскости прямую линию  $f_0 = c_1x_1 + c_2x_2$ . При изменении  $f$  получим семейство параллельных прямых, называемых линиями уровня. Вектор  $\vec{c} = (c_1; c_2)$  с координатами из коэффициентов при  $x_1$  и  $x_2$  перпендикулярен к каждой из линий уровня. Вектор  $\vec{c}$  ( $-\vec{c}$ ) показывает направление наибольшего возрастания (убывания) целевой функции.

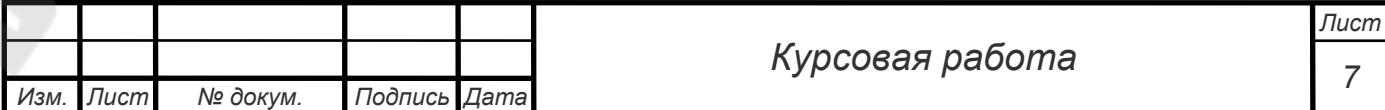

Если построить на одном рисунке область допустимых решений, вектор  $\vec{c}$  (- $\vec{c}$ ) и одну из линий уровня, например,  $f=0$ , то задача сводится к определению в области допустимых решений точки в направлении вектора  $\vec{c}$  $(-\vec{c})$ , через которую проходит линия уровня  $f_{\text{max}}(f_{\text{min}})$ , соответствующая наибольшему (наименьшему) значению функции  $f$ . В этом и заключается графический способ решения ЗЛП.

Отметим, что при нахождении решения задачи могут встретиться случаи, изображенные на рис. 1 - 4. Рис. 1 характеризует такой случай, когда целевая функция принимает максимальное значение в единственной точке А. Из рис. 2 видно, что максимальное значение целевая функция принимает в любой точке отрезка АВ.

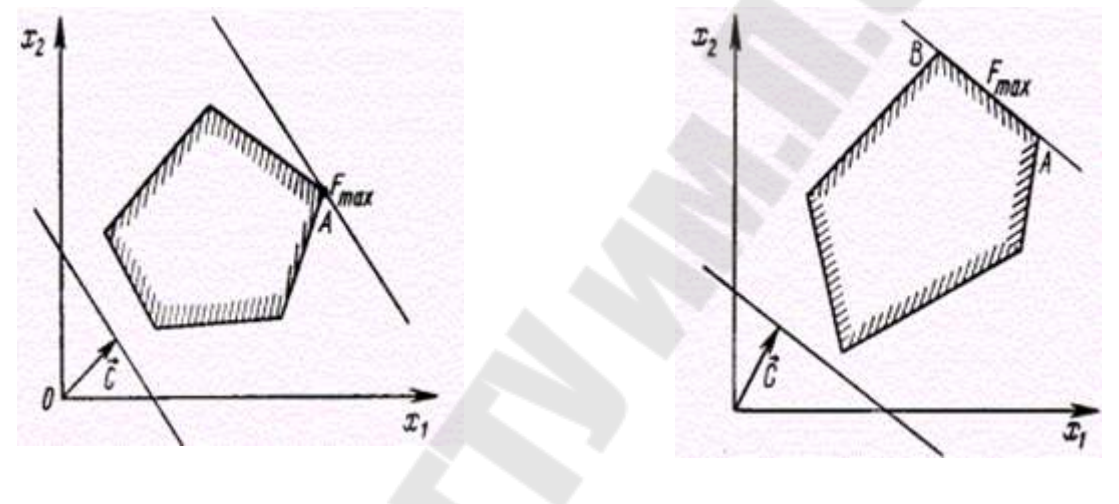

Рисунок 1

Рисунок 2

На рис. 3 изображен случай, когда целевая функция не ограничена сверху на множестве допустимых решений, а на рис. 4 - случай, когда система ограничений задачи несовместна.

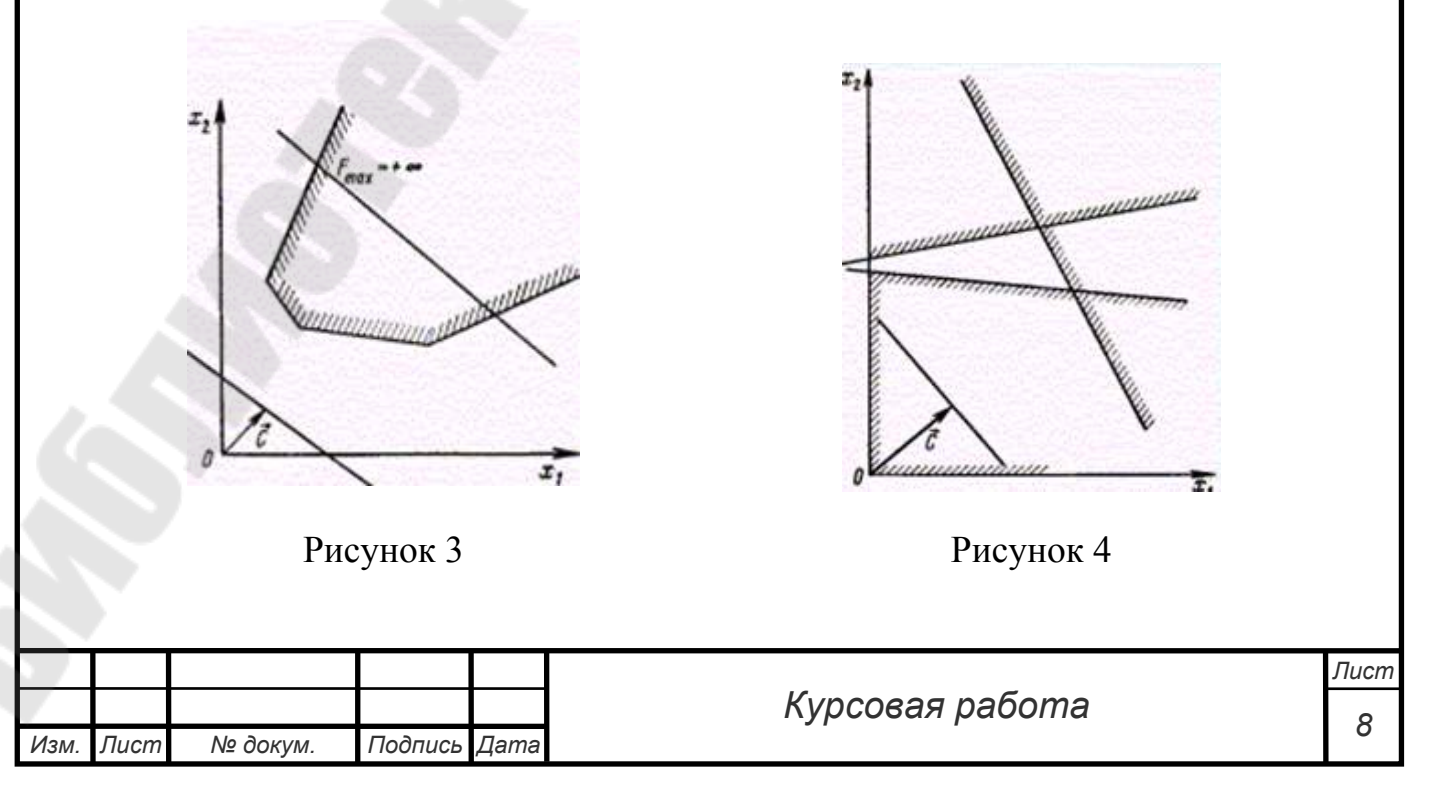

Итак, нахождение решения задачи линейного программирования (1.5) -(1.7) на основе ее геометрической интерпретации включает следующие этапы:

1. Строят прямые, уравнения которых получаются в результате замены в ограничениях (1.6) и (1.7) знаков неравенств на знаки точных равенств.

2. Находят полуплоскости, определяемые каждым из ограничений задачи.

3. Находят многоугольник решений.

4. Строят вектор  $\vec{c} = (c_1; c_2)$ .

5. Перпендикулярно вектору  $\vec{c} = (c_1, c_2)$  строят линию уровня  $f = 0$ (прямую  $c_1x_1 + c_2x_2 = 0$ ).

6. Передвигают прямую  $c_1x_1 + c_2x_2 = 0$  в направлении вектора  $\vec{c}$ , в результате чего либо находят точку (точки), в которой целевая функция принимает максимальное значение, либо устанавливают неограниченность сверху функции на множестве планов.

7. Определяют координаты точки максимума функции и вычисляют значение целевой функции в этой точке.

интерпретация **ЗЛП.** Геометрическая содержащей  $6$ олее **JBVX** переменных, более сложна и громоздка и тесно связана с понятием выпуклого множества.

Пусть  $\overline{X}_1, \overline{X}_2, ..., \overline{X}_n$  – произвольные точки евклидова пространства. Выпуклой линейной комбинацией ЭТИХ точек называется сумма  $\alpha_1\overline{X}_1+\alpha_2\overline{X}_2+\ldots+\alpha_n\overline{X}_n$ , где  $\alpha_i$  – произвольные неотрицательные числа, сумма которых равна 1. Множество называется выпуклым, если вместе с любыми двумя своими точками оно содержит и их произвольную выпуклую линейную комбинацию.

Точка Х выпуклого множества называется угловой, если она не может быть представлена в виде выпуклой линейной комбинации каких-нибудь двух других различных точек данного множества.

Теорема 1.1 Множество планов основной ЗЛП является выпуклым (если оно не пусто).

Непустое основной множество планов залачи линейного программирования называется многогранником решений, а всякая угловая точка многогранника решений - вершиной.

Теорема 1.2 Если основная задача линейного программирования имеет оптимальный план, то максимальное значение целевая функция задачи принимает в одной из вершин многогранника решений. Если максимальное значение целевая функция задачи принимает более чем в одной вершине, то она принимает его во всякой точке, являющейся выпуклой линейной комбинацией этих вершин.

Сформулированные теоремы позволяют сделать следующие выводы:

множество основной линейного Непустое планов залачи программирования образует выпуклый многогранник. Каждая вершина этого многогранника определяет опорный план. В одной из вершин многогранника

Лист Курсовая работа 9 № докум. Подпись Изм Лист Дата

решений (т.е. для одного из опорных планов) значение целевой функции является максимальным (при условии, что функция ограничена сверху на множестве планов). Если максимальное значение функция принимает более чем в одной вершине, то это же значение она принимает в любой точке, являющейся выпуклой линейной комбинацией данных вершин [3].

#### $1.3$ задач Симплексный решения линейного метод программирования

При графическом методе решения задач ЛП мы фактически из множества вершин, принадлежащих границе множества решений системы неравенств, выбрали такую вершину, в которой значение целевой функции достигало максимума (минимума). В случае двух переменных этот метод совершенно нагляден и позволяет быстро находить решение задачи.

Если в задаче три и более переменных, а в реальных экономических задачах как раз такая ситуация, трудно представить наглядно область решений системы ограничений. Такие задачи решаются с помощью симплекс-метода, или метода последовательных улучшений.

Симплекс-метод решения задач линейного программирования был разработан американским математиком Джорджем Данцигом. Также большой вклад в его развитие внесли ученые Кун и Таккер, более известные своими разработками в области нелинейного программирования.

Рассмотрим основную задачу линейного программирования, которая состоит в определении максимального значения функции

$$
f = \sum_{j=1}^{n} c_j x_j
$$
 (1.8)

при ограничениях

$$
\sum_{j=1}^{n} a_{ij} x_j = b_i \quad (i = \overline{1, m}),
$$
  

$$
x_i \ge 0 \quad (i = \overline{1, n})
$$
 (1.9)

Если среди чисел  $b_i$  есть отрицательные, домножим соответствующие уравнения на  $(-1)$ , чтобы все  $b_i$  были больше либо равны нулю.

Эту же задачу можно записать в более компактном матричном виде следующим образом:

$$
f = cx \rightarrow \max, \n1x = b, \ x \ge 0, \ b \ge 0.
$$
\n(1.10)

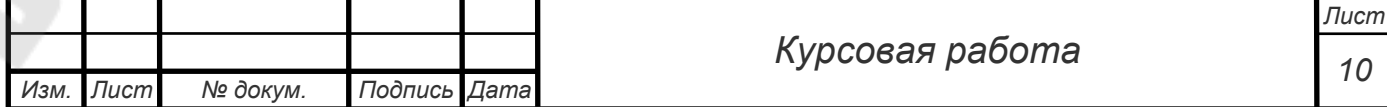

Матрицу А называют матрицей коэффициентов,  $x -$  вектором переменных,  $b -$  вектором ресурсов,  $c -$  вектором оценок задачи линейного программирования.

Классический метод решения состоит в сведении к ступенчатому (каноническому) виду с помощью элементарных преобразований над строками. При этом теременных, входящих с единичными коэффициентами только в одно уравнение системы и с нулевыми - во все остальные, называют *базисными*, а остальные  $n-m$  переменных – небазисными (зависимыми). Для системы (1.11) базисными будут переменные  $x_1, x_2, ..., x_m$ .

$$
\bar{x}_1 + \bar{a}_{1(m+1)} x_{m+1} + \dots + \bar{a}_{1n} x_n = \bar{b}_1, \n x_2 + \bar{a}_{2(m+1)} x_{m+1} + \dots + \bar{a}_{2n} x_n = \bar{b}_2, \n \dots \dots \n x_m + \bar{a}_{m(m+1)} x_{m+1} + \dots + \bar{a}_{mn} x_n = \bar{b}_m
$$
\n(1.11)

Базисным решением системы в каноническом виде называется решение, полученное при нулевых значениях небазисных переменных. Базисное решение называется допустимым, если значения входящих в него базисных переменных неотрицательны. В системе (1.11) одно из базисных решений будет иметь вид:

$$
x_1 = \overline{b}_1, x_2 = \overline{b}_2, \dots, x_m = \overline{b}_m, \dots, x_{m+1} = x_{m+2} = \dots = x_n.
$$
 (1.12)

Если к тому же значения  $\overline{b}_1, \overline{b}_2, ..., \overline{b}_m$  неотрицательны, то полученное базисное решение будет допустимым базисным решением.

Согласно теореме 1.2, если задача обладает оптимальным решением, то хотя бы одна из вершин допустимой области оптимальна. Поэтому оптимальное решение можно найти путем перебора всех допустимых базисных решений и выбора из них «наилучшего». Этот процесс будет конечным, т.к. число допустимых базисных решений не превосходит  $C_n^m = \frac{n!}{m!(n-m)!}$ . Однако

при решении ЗЛП симплекс-метод оказывается более эффективным, т.к. при этом анализируется лишь часть базисных решений.

Реализация симплекс-метода для задачи  $(1.8) - (1.9)$  включает следующие шаги:

1. Выбор начального допустимого базисного решения.

2. Переход к другому допустимому базисному решению с наилучшим значением целевой функции. На этом шаге исключаются все допустимые базисные решения, которые хуже текущего решения, что как раз и делает симплекс-метод гораздо более эффективным, чем прямой перебор всех допустимых базисных решений.

3. Продолжение поиска допустимых базисных решений, улучшающих значение целевой функции. Если некоторое решение нельзя улучшить, то оно и является оптимальным.

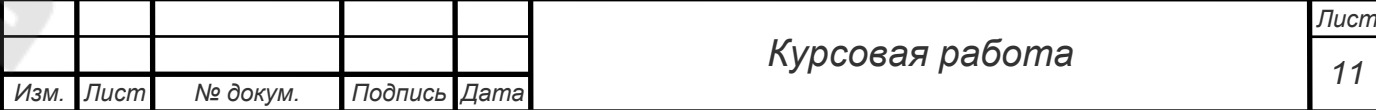

Опишем подробно шаг 2.

Пусть допустимое базисное решение задано в виде

$$
x_1 = \overline{b}_1, x_2 = \overline{b}_2, \dots, x_m = \overline{b}_m, \dots, x_{m+1} = x_{m+2} = \dots = x_n.
$$

Назовем вектор базисных переменных  $x_B = (x_1, x_2, ..., x_m)$  базисом. Обозначим вектор коэффициентов при базисных переменных в целевой функции через  $c_B = (c_1, c_2, ..., c_m)$ . Т.к. небазисные переменные равны нулю, то значение целевой функции, соответствующее начальному допустимому базисному решению, равно

$$
f = c_B x_B = c_1 \overline{b}_1 + c_2 \overline{b}_2 + \dots + c_m \overline{b}_m.
$$
 (1.13)

Симплекс-метод позволяет проверить существование допустимого базисного решения с большим значением целевой функции  $f$ . Для этого проверяют полученное решение на оптимальность и в случае, если оно не оптимально, переходят к смежному (отличающемуся от рассматриваемого только одной базисной переменной) допустимому базисному решению с большим значением функции  $f$ .

Для получения смежного допустимого базисного решения симплексметод превращает одну из базисных переменных в небазисную и вводит одну из небазисных переменных в базис. Необходимо выбрать обе эти переменные таким образом, чтобы замена одной из них на другую давало наибольшее приращение целевой функции. Для выбора вводимой в базис переменной следует присвоить небазисной переменной значение, равное 1, и вычислить изменение целевой функции.

Рассмотрим для определенности небазисную переменную  $x_s$ . Присвоим ей значение, равное 1, и вычислим изменение целевой функции. Т.к. мы рассматриваем смежное допустимое базисное решение, то все остальные небазисные переменные по-прежнему равны нулю. Подставив в систему  $(1.11)$  $x_s = 1$ , получим:

$$
x_1 = b_1 - \overline{a}_{1S},
$$
  
\n
$$
x_2 = \overline{b}_2 - \overline{a}_{2S},
$$
  
\n
$$
x_m = \overline{b}_m - \overline{a}_{mS},
$$
  
\n
$$
x_1 = 0, ..., x_S = 1, x_{S+1} = ... = x_{S+1} = 0
$$
  
\n(1.14)

Тогда новое значение целевой функции равно

$$
f_H = \sum_{i=1}^{m} c_i (\overline{b}_i - \overline{a}_{iS}) + c_S.
$$
 (1.15)

Обозначим через  $\overline{c}_s$  приращение целевой функции. Тогда

$$
\overline{c}_S = f_{\text{nosoe}} - f_{\text{cmapoe}} = f_H - f = \sum_{i=1}^m c_i (\overline{b}_i - \overline{a}_{iS}) + c_S - \sum_{i=1}^m c_i \overline{b}_i = c_S - \sum_{i=1}^m c_i \overline{a}_{iS} \tag{1.16}
$$

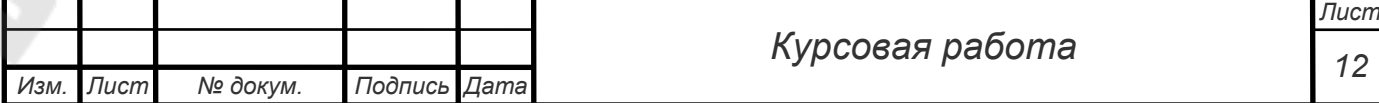

Величина  $\bar{c}_s$  называется относительной оценкой небазисной переменной  $x_S$ . Если  $\bar{c}_S > 0$ , то, вводя переменную  $x_S$  в базис, можно добиться увеличения целевой функции. Уравнение (1.16), определяющее относительную оценку, называется правилом скалярного произведения.

Для выделения переменной, выводимой из базиса, применяется принцип минимального отношения: вычисляем отношения  $\frac{b_i}{\overline{a}}$  для всех ограничений с

положительным коэффициентом при  $x_s$ , и выбираем наибольшее из них.

Окончание работы алгоритма регулируется условием оптимальности: Если относительные оценки небазисных переменных допустимого базисного решения задачи  $(1.8) - (1.9)$  отрицательны или равны нулю, то построенное решение оптимально.

Для удобства результаты вычислений заносят в специальную симплекстаблицу.

Итак, алгоритм решения ЗЛП симплекс-методом имеет вид:

1. Записать задачу в стандартной форме.

2. Выбрать начальное допустимое базисное решение и заполнить первоначальную симплекс-таблицу.

3. Вычислить вектор относительных оценок с помощью правила скалярного произведения (1.16).

4. Если все оценки  $\vec{c}_i \le 0$ , то получено оптимальное базисное решение. В противном случае необходимо ввести в базис небазисную переменную с наибольшим значением  $\overline{c}_i$ .

5. Определить при помощи принципа минимального отношения переменную, выводимую из базиса.

6. Применить элементарные преобразования для построения нового допустимого базисного решения и таблицы (преобразования должны превратить ведущий элемент в единицу, а остальные элементы ведущего столбца - в нули).

7. Вычислить новые относительные оценки и перейти к шагу 4.

Итерацией симплекс-метода называется выполнение шагов 4-7. На каждой итерации получаются новая таблица и новое допустимое базисное решение.

Замечание 1.2 Если в итоговой таблице присутствует небазисная переменная, имеющая нулевую относительную оценку, то это говорит о том, что переменную можно ввести в базис, и при этом значение целевой функции не изменится, т.е. по-прежнему останется оптимальным, а значит, у задачи есть различные оптимальные решения (решение задачи не единственно). Графически (для целевой функции двух переменных) это означает, что прямая, соответствующая целевой функции, параллельна какой-либо из границ допустимой области.

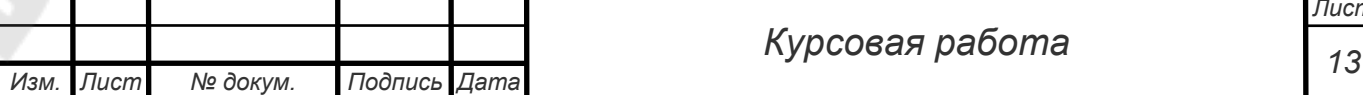

*Замечание 1.3* Задачу минимизации можно превратить в задачу максимизации путем умножения целевой функции на (–1). К полученной задаче «на максимум» можно применить описанный симплекс-метод.

*Замечание 1.4* При использовании симплекс-метода может возникнуть ситуация, когда все коэффициенты в ограничениях при вводимо в базис переменной неположительны (применение принципа минимального отношения невозможно). Это говорит о том, что вводимая в базис небазисная переменная может неограниченно возрастать, не нарушая множество ограничений. Отсюда следует, что у задачи нет конечного оптимального решения и говорят, что «она имеет неограниченный оптимум» [4].

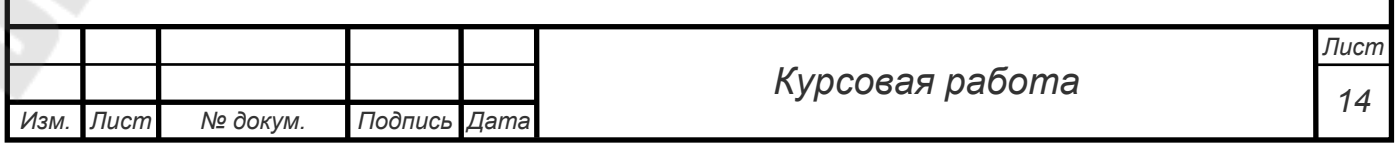

## **2. Практические расчеты**

# **Постановка задачи:**

Построить математическую модель задачи. Решить задачу графически, при помощи симплекс-метода и в пакете Scilab.

Пекарня выпекает плюшки и ватрушки. На производство плюшки расходуется в два раза больше дрожжей и в два раза меньше сахара, чем на производство одной ватрушки. Расход муки одинаков. Предприниматель закупил муку в объеме, которого хватило бы на выпечку 100 кг плюшек, сахар – на 80 кг плюшек, а дрожжи – на 90 кг ватрушек. Плюшки продаются по цене 20 тыс. руб./кг, ватрушки – 30 тыс. руб./кг. Требуется спланировать производство плюшек и ватрушек так, чтобы получить максимальную прибыль.

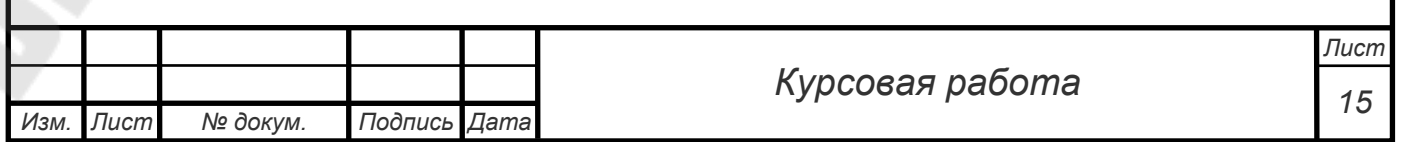

#### 2.1 Построение математической модели задачи

Обозначим через  $x_1$  и  $x_2$  объем производства плюшек и ватрушек соответственно (в килограммах). Тогда функция прибыли (целевая функция задачи) примет вид:

$$
f = 20x_1 + 30x_2,
$$

а ограничения на сырье запишутся в виде:

$$
x_1 + x_2 \le 100,
$$
  
\n
$$
\frac{x_1}{2} + x_2 \le 90,
$$
  
\n
$$
x_1 + \frac{x_2}{2} \le 80.
$$

Кроме того, очевидно,  $x_1, x_2 \geq 0$ .

Таким образом, имеем математическую модель задачи, записанную в стандартном виде:

$$
f = 20x_1 + 30x_2 \rightarrow \max,
$$
  
\n
$$
\begin{cases}\nx_1 + x_2 \le 100, \\
x_1 + 2x_2 \le 180, \\
2x_1 + x_2 \le 160, \\
x_1, x_2 \ge 0.\n\end{cases}
$$
\n(2.1)  
\n(2.2)

#### 2.2 Решение задачи графическим методом

Для решения задачи графическим методом воспользуемся алгоритмом, приведенным в пункте 1.2.

1,2,3. Построим многоугольник решений. Для этого в системе координат  $x_1Ox_2$  строим прямые  $x_1 + x_2 = 100$ ,  $x_1 + 2x_2 = 180$ ,  $2x_1 + x_2 = 160$ ,  $x_1 = 0$ ,  $x_2 = 0$ , и находим полуплоскости, определяемые каждым из ограничений задачи.

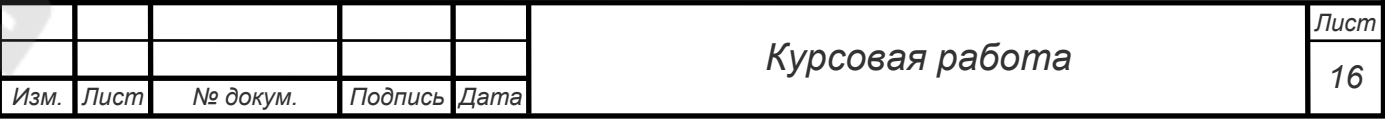

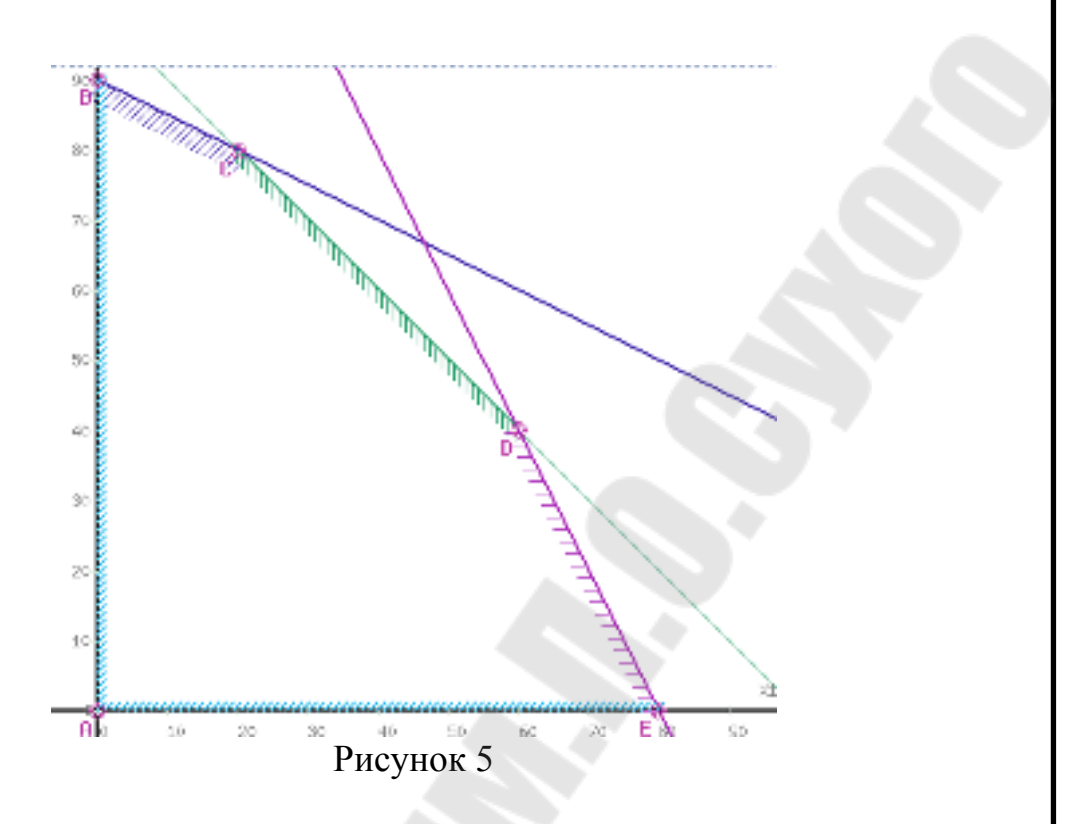

4. Строим вектор  $\vec{c} = (20, 30)$ *.* 

5. Перпендикулярно к вектору *c*  $\vec{c}$ проводим линию уровня  $f = 20x_1 + 30x_2 = 0$ .

6,7. Параллельным перемещением прямой  $20x_1 + 30x_2 = 0$  в направлении вектора *c*  $\rightarrow$ находим крайнюю точку *С*, в которой целевая функция принимает максимальное значение.

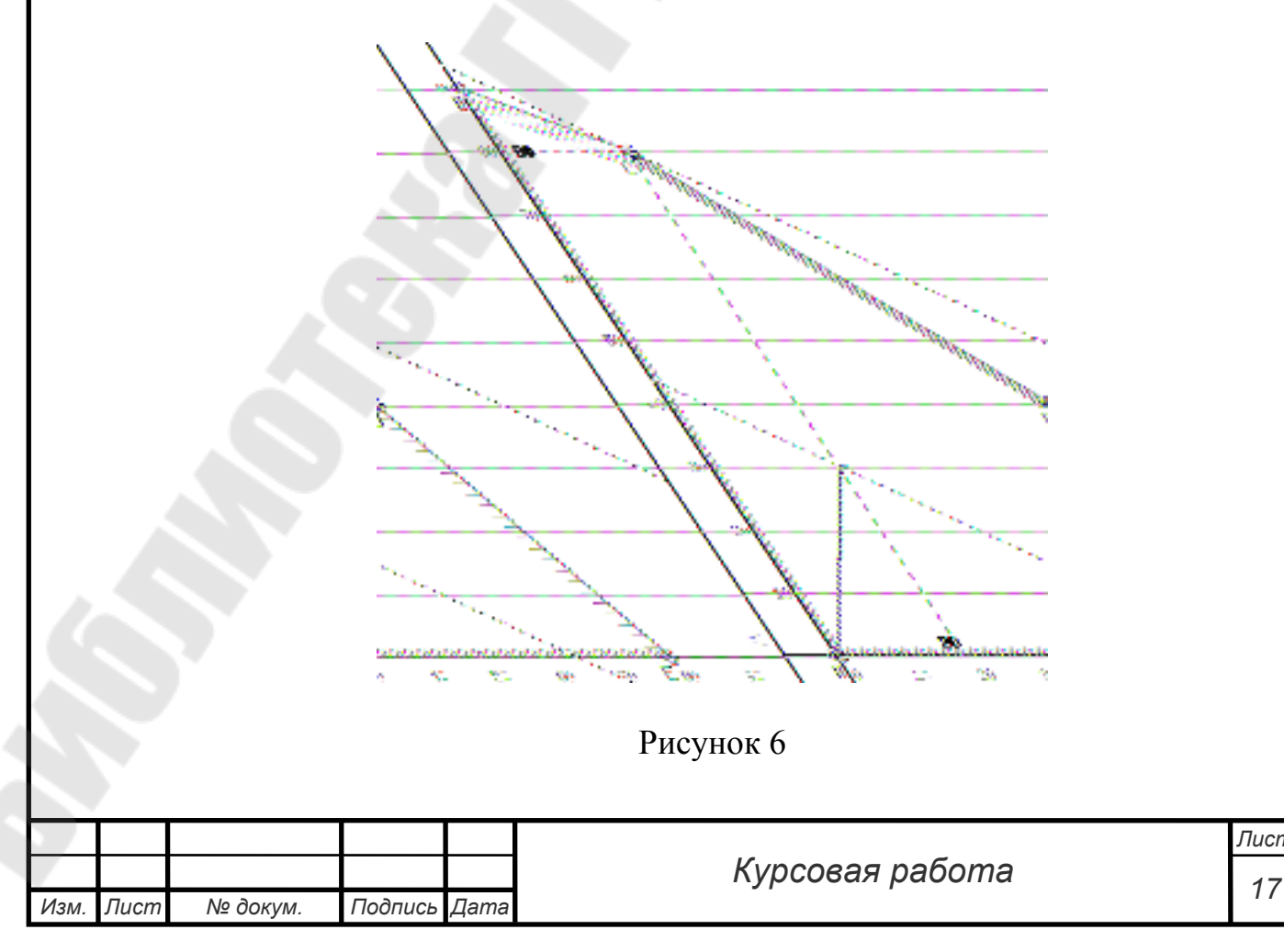

*Лист*

Координаты этой точки определяются системой уравнений

$$
\begin{cases} x_1 + x_2 = 100, \\ x_1 + 2x_2 = 180, \end{cases}
$$

откуда  $C(20,80)$ ,  $f_{\text{max}} = f(C) = 20 \cdot 20 + 30 \cdot 80 = 2800$ .

Таким образом, для получения максимальной прибыли, равной 2800 тыс.руб. нужно выпекать 20 кг плюшек и 80 кг ватрушек.

#### 2.3 Решение задачи симплекс-методом

Для решения симплекс-методом необходимо сначала привести задачу  $(2.1) - (2.2)$  к каноническому виду  $(1.8) - (1.9)$ . Для этого ограничениянеравенства (2.2) нужно преобразовать в ограничения-равенства, добавив в левые части неравенств дополнительные неотрицательные переменные  $x_3, x_4, x_5$ . Задача примет вид

$$
f = 20x_1 + 30x_2 \rightarrow \max, \n\begin{cases}\nx_1 + x_2 + x_3 = 100, \\
x_1 + 2x_2 + x_4 = 180, \\
2x_1 + x_2 + x_5 = 160, \\
x_1, x_2, x_3, x_4, x_5 \ge 0\n\end{cases}
$$
\n(2.3)

В качестве базисных переменных выберем  $x_3, x_4, x_5$ , т.к. каждая из них входит в одно из уравнений с коэффициентом 1 и не входит в остальные. Последовательные итерации симплекс-метода будем представлять в виде таблицы.

Элементы таблицы 1 представляют собой коэффициенты задачи (2.3). Столбец с<sub>в</sub> состоит из коэффициентов целевой функции при базисных переменных. В силу (1.12) начальное допустимое базисное решение имеет вид:

 $x_1 = 0, x_2 = 0, x_3 = 100, x_4 = 180, x_5 = 160$ .

Значение целевой функции в этом случае равно нулю:

 $f = c_B x_B = (0,0,0)(100,180,160) = 0$ .

Для проверки оптимальности найденного допустимого решения вычислим относительные оценки переменных, пользуясь правилом скалярного произведения (1.16).

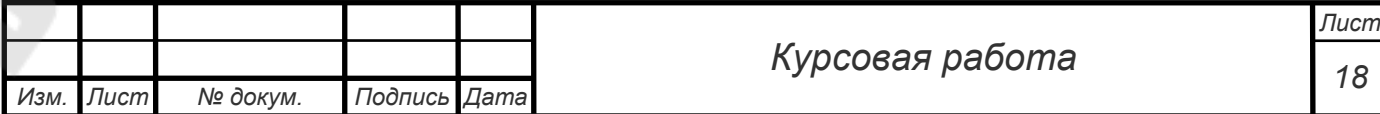

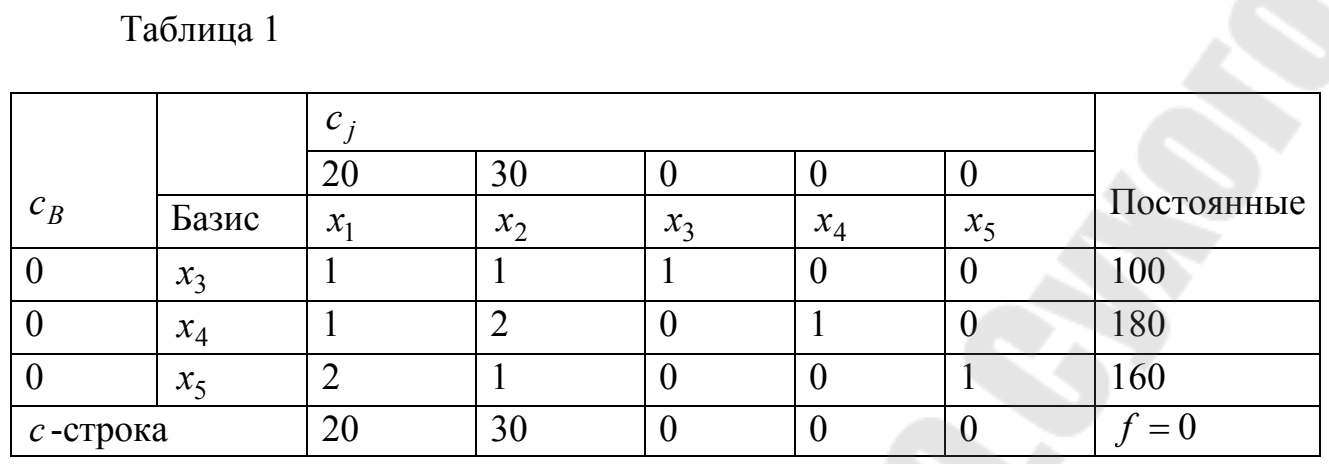

Небазисные переменные  $x_1$  и  $x_2$  имеют положительные относительные оценки, что говорит о том, что построенное решение не оптимально. Небазисная переменная  $x_2$  имеет самую большую относительную оценку, поэтому ее следует ввести в базис. С помощью принципа минимального отношения выделим переменную, выводимую из базиса: вычислим отношения  $\frac{\overline{b_i}}{\overline{b_j}}$ для всех ограничений с положительным коэффициентом при  $x_2$ , и

выбирем наибольшее из них. У нас это будут числа  $\frac{100}{1}, \frac{180}{2}, \frac{160}{1}$ , наименьшее из них - 90 (соответствует второй строке), следовательно, назовем вторую строку нашей таблицы ведущей строкой, а коэффициент при  $x_2$  в ведущей строке, - ведущим элементом (в данной задаче он равен 2). Выводим из базиса переменную  $x_4$  и приходим к новому базису  $x_3$ ,  $x_2$ ,  $x_5$ .

Строим новую таблицу (таблица 2), снова вычисляем вектор относительных оценок и, в случае хотя бы одной положительной, с помощью принципа минимального отношения определяем ведущую строку.

Таблица 2

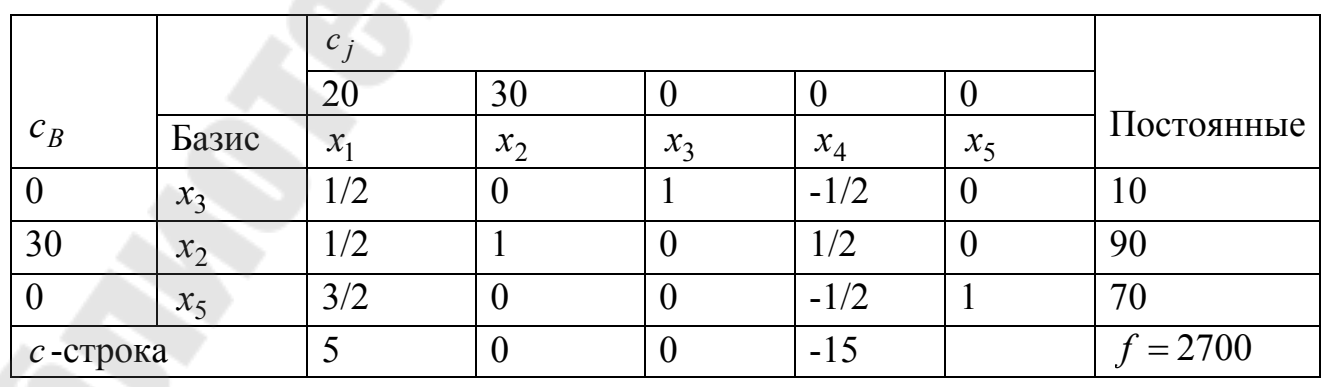

Значение целевой  $(1.13),$ функции, согласно равно  $f = c_B x_B = (0,30,0)(10,90,70) = 2700$ .

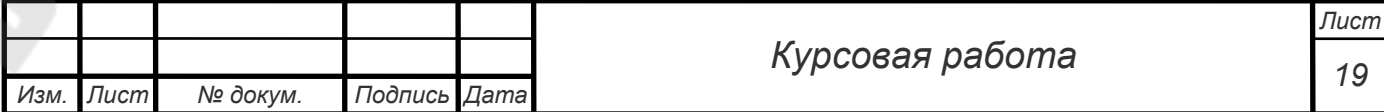

В первом столбце относительная оценка положительна, следовательно, значение целевой функции еще можно улучшить. Найдем минимальное отношение:

$$
\min\left\{\frac{10}{1/2},\frac{90}{1/2},\frac{70}{3/2}\right\} = \left\{20,180,46\frac{2}{3}\right\} = 20.
$$

Таким образом, первая строка является ведущей, переменная  $x_3$  выводится из базиса, а переменная  $x_1$  в базис вводится.

Строим новую симплекс-таблицу.

Таблина 3

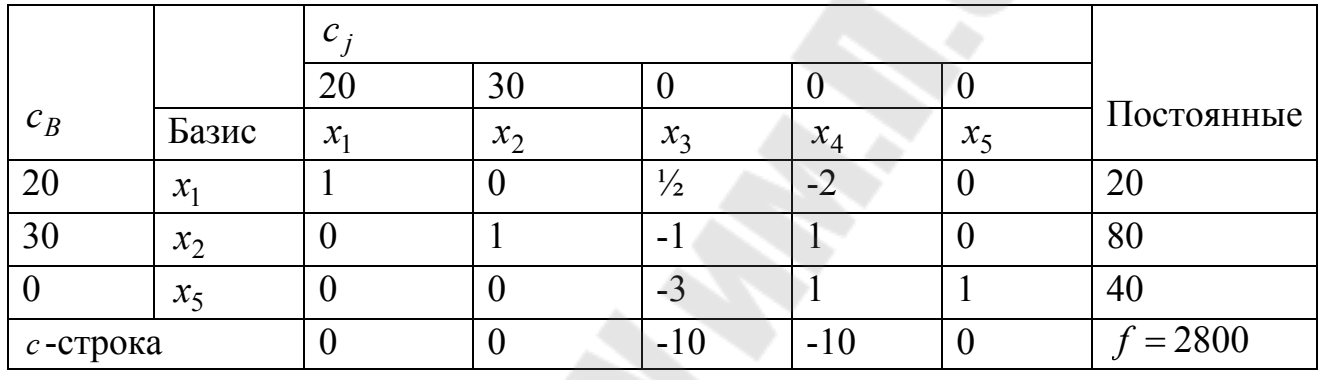

В последней таблице все относительные оценки неположительны, следовательно, построено оптимальное решение. Оно имеет вид  $x_1 = 20$ ,  $x_2 = 80$ , оптимальное значение функции  $f = 2800$ . Следовательно, если выпекать по 20 кг плюшек и 80 кг ватрушек, то мы получим максимальную прибыль, равную 2800 тыс. руб.

#### 2.4 Решение задачи в пакете Scilab

Для решения задач линейного программирования в пакете Scilab имеется встроенная функция linpro следующей структуры:

[x, kl, f]=linpro  $(c, A, b$  [, ci, cs] [, k] [, x0]).

Здесь с - массив (вектор-столбец) коэффициентов при неизвестных целевой функции;

 $A$  – матрица коэффициентов при неизвестных из левой части системы ограничений;

 $b$  – массив (вектор-столбец) сводных членов системы ограничений;

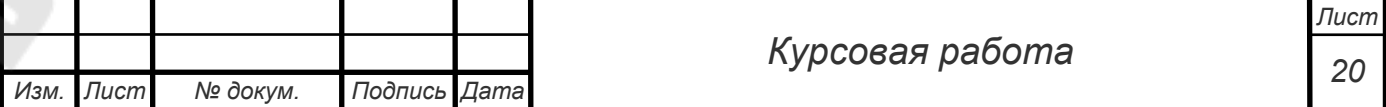

*ci* – массив (вектор-столбец) длиной *n*, содержащий нижнюю границу переменных  $\left( ci_j \leq x_j\right)$ , если таковая отсутствует, указывают [];

*cs* – массив (вектор-столбец) длиной *n*, содержащий верхнюю границу переменных  $(c s_j \ge x_j)$ , если таковая отсутствует, указывают [];

*k* – целочисленная переменная, используемая, если в систему ограничений кроме неравенств входят и равенства (в матрице они будут находиться в *k* первых строках);

*x*0 – вектор-столбец начальных приближений длиной *l*.

Функция *linpro* возвращает массив неизвестных *x*, минимальное значение функции *f* и массив множителей Лагранжа *kl* [5].

В приложении приведен файл-сценарий, в котором описан алгоритм решения задачи при помощи указанной функции.

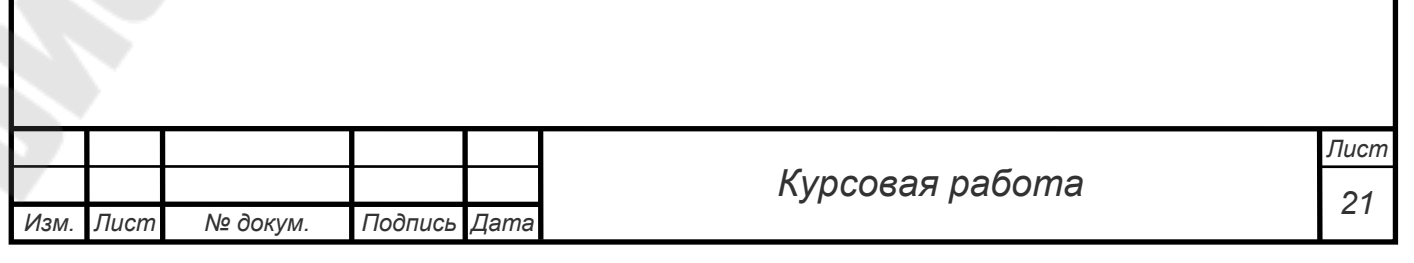

#### **Заключение**

Целью данной курсовой работы являлось изучение методов линейного программирования и практического решения задачи оптимизации. При выполнении данной работы были изучены симплекс метод и графический метод отыскания оптимального решения.

Была построена математическая модель конкретной экономической задачи.

Решение было проведено указанными выше методами, а также с помощью математического пакета Scilab.

В результате был получен оптимальный план, который состоит в том, что при имеющихся исходных данных, для получения наибольшей прибыли, которая составит 2800 руб, необходимо выпекать по 20 кг плюшек и 80 кг ватрушек.

Сравнивая использованные методы, можно сделать вывод о том, что графический метод является более наглядным, но он позволяет решить задачу скорее качественно. Симплекс метод является более трудоемким, но полученные им результаты являются более надежными.

Современные математические пакеты позволяют решать подобные задачи достаточно просто.

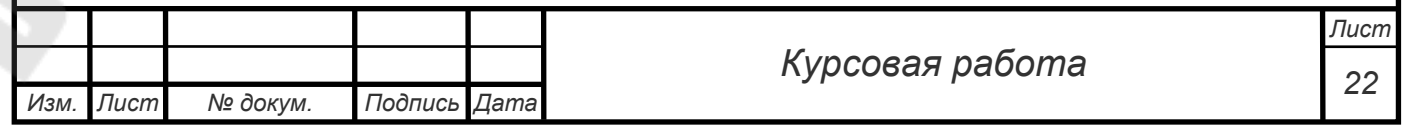

#### **Список использованных источников**

- 1. Видяпина, В.И. Бакалавр экономики (Хрестоматия) [Электронный ресурс]. – URL: http://lib.vvsu.ru/books/Bakalavr01/page0135.asp, свободный. Загл. с экрана.
- 2. Сборник задач и упражнений по высшей математике : мат. программирование : учеб. пособие / А. В. Кузнецов и др.; под общ. ред. А.В.Кузнецова, Р.А. Рутковского. – 2-е изд., переработ. И доп. – Мн.: Выш. шк., 2002. – 447 с.
- 3. Общая и основная задачи линейного программирования [Электронный ресурс]. – URL: http://www.mathelp.spb.ru/book1/lprog3.htm, свободный. – Загл. с экрана.
- 4. Реклейтис, Г. Оптимизация в технике: В 2-х кн. Кн.1. / Г. Реклейтис, А. Рейвиндран, К. Рэгсдел. – Москва : Мир, 1986. – 349 с.
- 5. Официальный сайт поддержки мат.пакета Scilab [Электронный ресурс]. – URL: http://help.scilab.org/ , свободный. – Загл. с экрана.

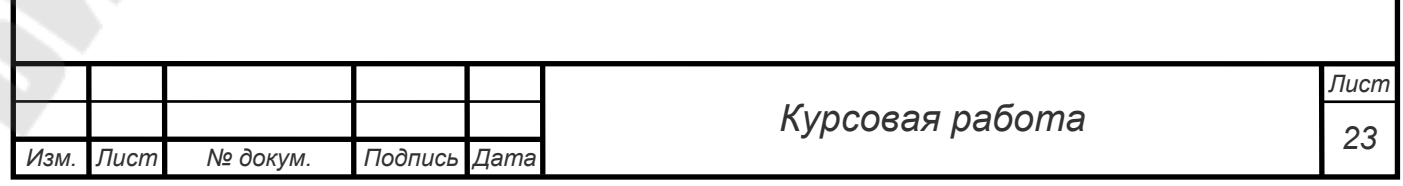

# **Приложение**

```
clc; 
c=[-20; -30];A=[1 1; 1 2];b=[100;180]; 
ci=[0;0];
[x, k], f = linpro(c, A, b, ci, []);
f=-f;
printf(' Оптимальный план:');
x 
printf(' Значение целевой функции:');
f
```
Результат работы:

 $\rightarrow A=[1\ 1; 1\ 2];$ 

 $\left[-\right]$  -->b=[100;180];

 $\left[-\right]$   $\left[-\right]$   $\left[-(0,0)\right]$ ;

```
\left[-\right] x,kl,f = linpro(c,A,b,ci,[]);
```
 $\Rightarrow$ f=-f;

-->printf(' Оптимальный план:'); Оптимальный план:

 $\rightarrow x$  $X =$ 

> 20. 80.

-->printf(' Значение целевой функции:'); Значение целевой функции:

 $\Rightarrow$ f  $f =$ 

2800.

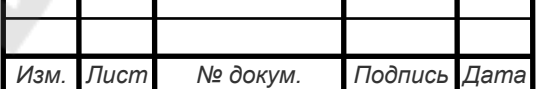

#### **Список использованных источников**

1 ГОСТ 2.105 – 95 Единая система конструкторской документации. Общие требования к текстовым документам. – М.: Изд-во стандартов, 1995. – 36 с.

2 ГОСТ 7.1-2003 «Библиографическая запись. Библиографическое описание. Общие требования и правила составления» – М.: Изд-во стандартов, 2004. – 169 с.

3 Васильева, Е.Э. Как написать хорошую курсовую работу. – Режим доступа: http://www.bsu.by/Cache/pdf/174373.pdf. – Дата доступа: 15.03.2016.

# Приложение А

Пример оформления титульного листа

# **МИНИСТЕРСТВО ОБРАЗОВАНИЯ РЕСПУБЛИКИ БЕЛАРУСЬ**

# **УЧРЕЖДЕНИЕ ОБРАЗОВАНИЯ ГОМЕЛЬСКИЙ ГОСУДАРСТВЕННЫЙ ТЕХНИЧЕСКИЙ УНИВЕРСИТЕТ ИМЕНИ П. О. СУХОГО**

Факультет автоматизированных и информационных систем Специальность 1-40 04 01 «Информатика и технологии программирования»

Кафедра «Высшая математика»

РАСЧЕТНО-ПОЯСНИТЕЛЬНАЯ ЗАПИСКА к курсовой работе по дисциплине «Математика. Математический анализ»

# на тему **«РЕШЕНИЕ ЗАДАЧИ КОШИ ДЛЯ СКАЛЯРНОГО ДИФФЕРЕНЦИАЛЬНОГО УРАВНЕНИЯ ПРИБЛИЖЕННЫМИ МЕТОДАМИ»**

Исполнитель: студент гр. ИП-21 И.И.Иванов

Руководитель: доцент, к. ф.-м. н. П.П.Петров

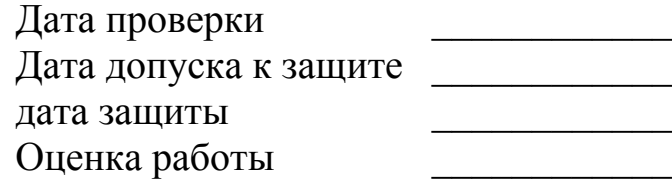

Подписи членов комиссии по защите курсовой работы:

Гомель 2016

# Приложение Б

# Пример содержания

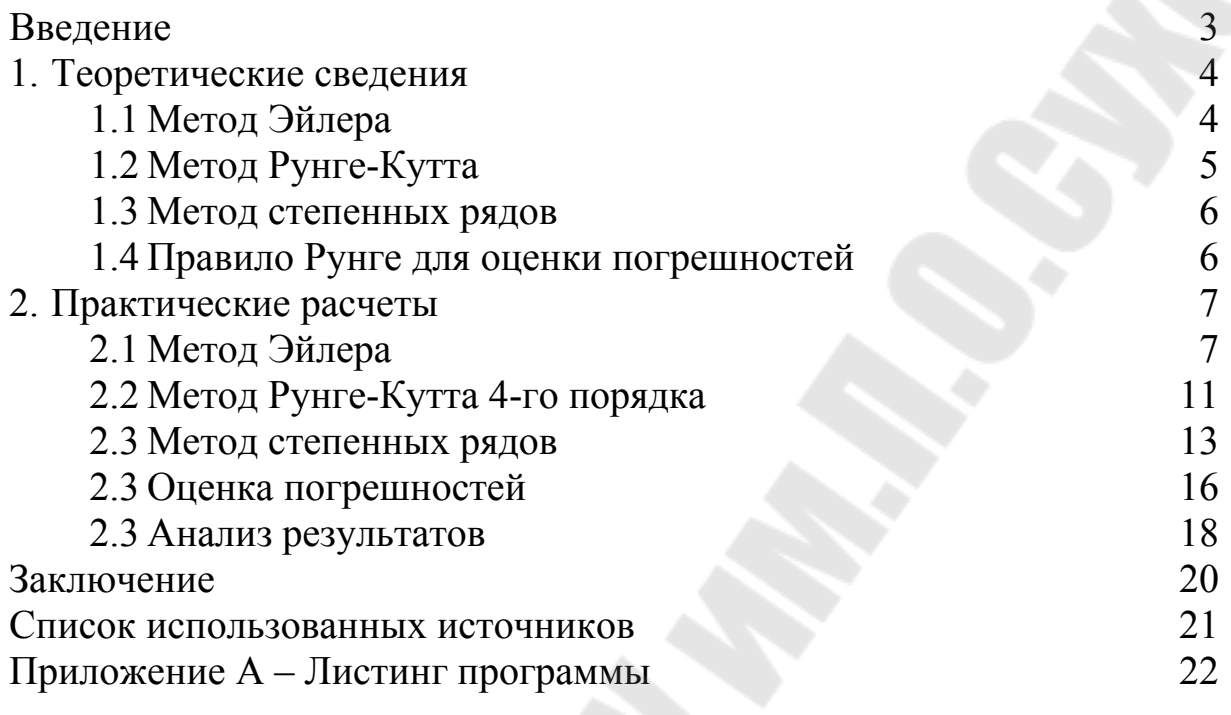

# Приложение В

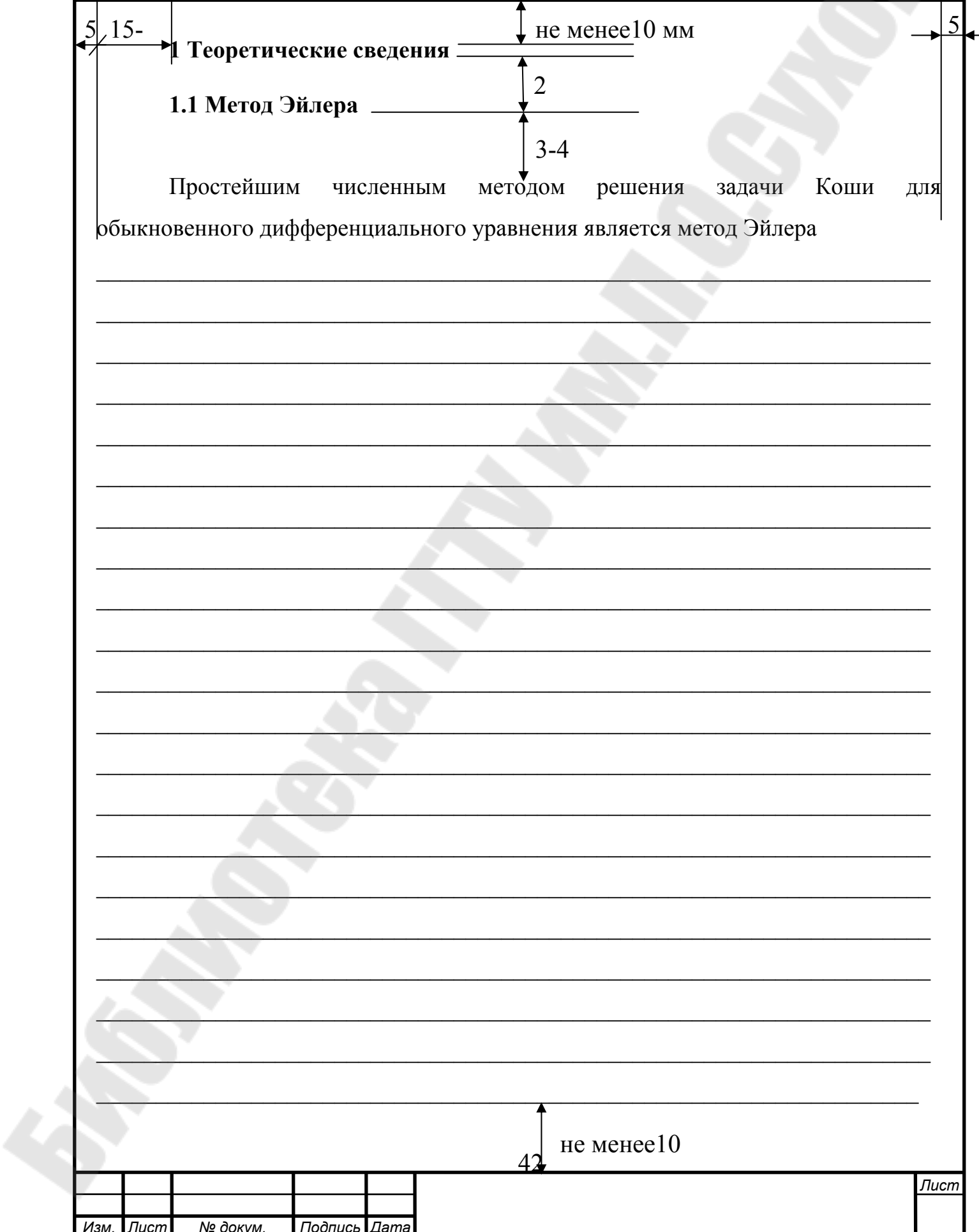

Пример выполнения текстового документа

# **МАТЕМАТИКА. МАТЕМАТИЧЕСКИЙ АНАЛИЗ**

**Учебно-методическое пособие по выполнению курсовой работы для студентов специальности 1-40 04 01 «Информатика и технологии программирования» дневной формы обучения** 

Составители: **Авакян** Елена Зиновьевна  **Задорожнюк** Мария Викторовна  **Дегтярева** Екатерина Александровна

> Подписано к размещению в электронную библиотеку ГГТУ им. П. О. Сухого в качестве электронного учебно-методического документа 26.06.17. Рег. № 86Е. http://www.gstu.by